## **Google Meet Set Up- Self Help Guide**

You've opted to set things up yourself- That's great.

If you do decide you want assistance and you'd rather speak with me- You can still contact me for your 'pre-setup' chat. Email me at [tuition@scottwelcommemusicservices.com](mailto:tuition@scottwelcommemusicservices.com)

The great news is you don't need a Google Account to use Google Meet. And it doesn't require any plugins. It can be accessed from Chrome and other modern web browsers.

## **Here's a few tips if you want an extra helping hand:**

- $\triangleright$  If possible, use a computer/laptop or tablet for your lesson.
- $\triangleright$  If you are not signed into a Google or Gmail account, you cannot join using your mobile device.
- $\triangleright$  If you don't have a computer or laptop you'll need to download the Meet app from your app store. (If you have a tablet or iPad- You'll need the app)

## **If you already have a gmail address**

Google Meet will already be there for you to use in your gmail You can link from your calendar

## **Join a google meet without a Google Account**

- 1. Open my email with the meeting link > click the meeting link.
- 2. Click Ask to join.
- 3. When I give you access, you'll join.

Or

 $\triangleright$  join from meet.google.com

#### From [Gmail](https://mail.google.com/):

In the sidebar, click Join a meeting and enter a meeting code.

#### From [Calendar:](http://calendar.google.com/)

Click the event, then click Join with Google Meet.

#### From [Meet:](http://meet.google.com/)

Join a scheduled meeting or use a meeting code.

From mobile devices:

Open the [Android](https://play.google.com/store/apps/details?id=com.google.android.apps.meetings) or [Apple® iOS®](https://itunes.apple.com/us/app/meet/id1013231476) Meet app.

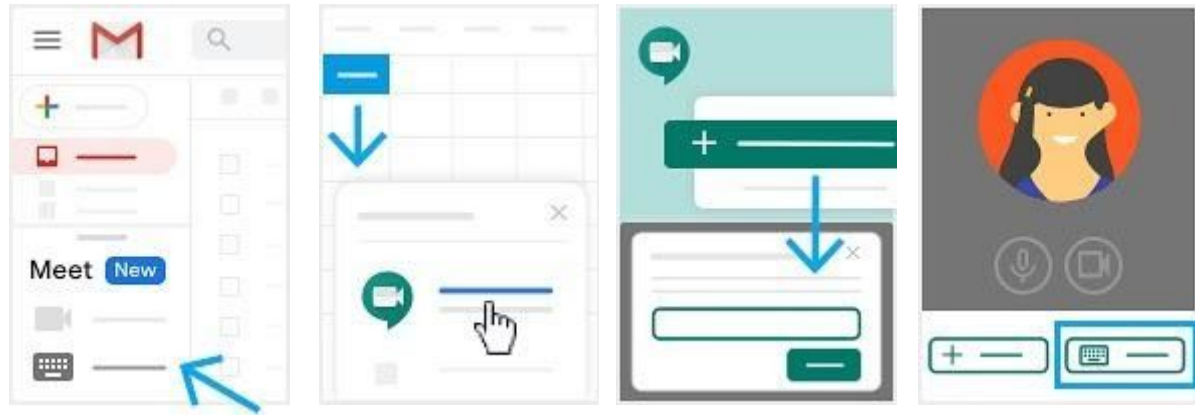

Once your Meet screen appears, click the three dots then the small cog for settings

- $\geq$  Check your camera, microphone and speaker settings
- $\triangleright$  Adjust the volume and check they work.

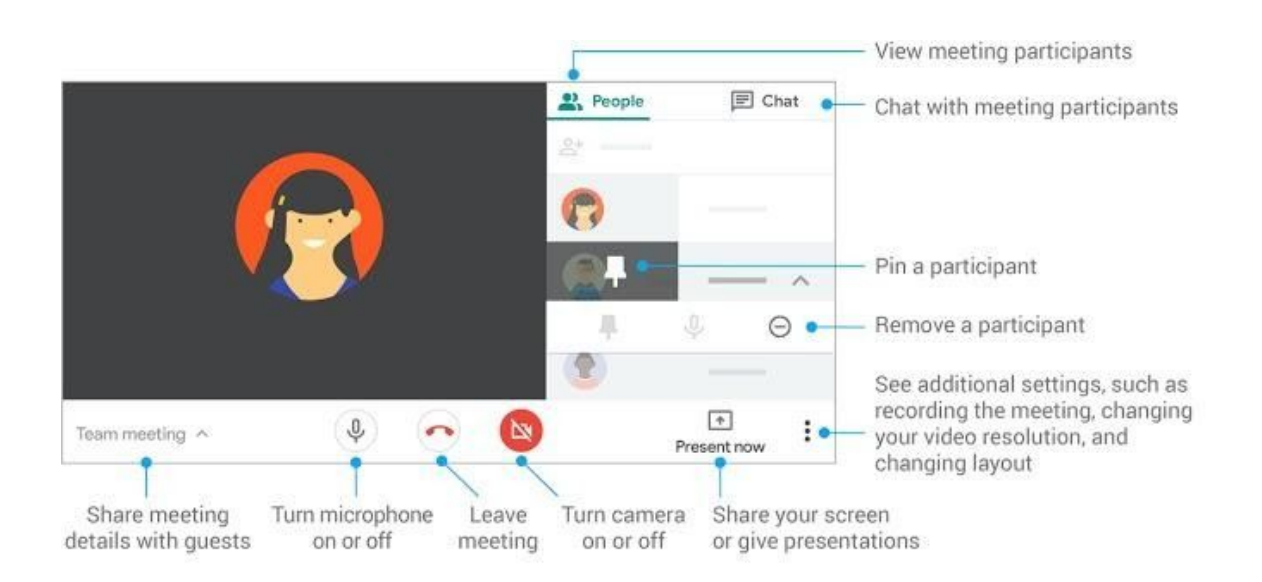

# Hope that's been helpful. I'll see you for your first lesson!

**Scott**